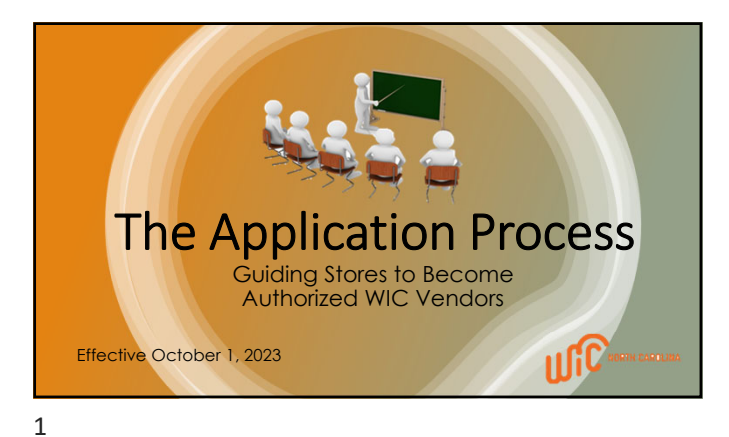

1. Assess eWIC Readiness

2023 ‐ 2024 Steps to Authorization

• **Corporate contract, new applications: Corporate stores will submit application directly to State WIC Agency through the Vendor Portal.**

• **Non‐Corporate contract, vendor applicants: Does store have an integrated system that is eWIC capable? If so:**

• Contact the State WIC Agency with the applicant's email form. The State WIC Agency will provide the applicant an application through DocuSign.

2

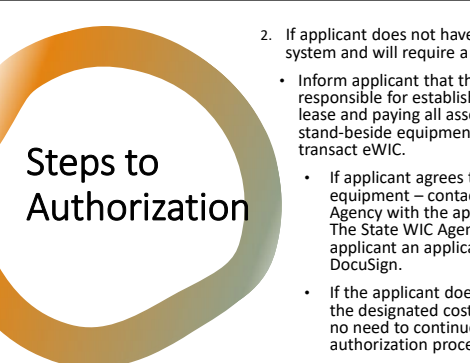

2. If applicant does not have an integrated system and will require a stand‐beside device • Inform applicant that they will be

responsible for establishing the equipment lease and paying all associated costs for the stand‐beside equipment they obtain to transact eWIC.

• If applicant agrees to lease the equipment – contact the State WIC Agency with the applicant's email form. The State WIC Agency will provide the applicant an application through DocuSign.

• If the applicant does not want to pay the designated costs and fees ‐ there is no need to continue with the authorization process.

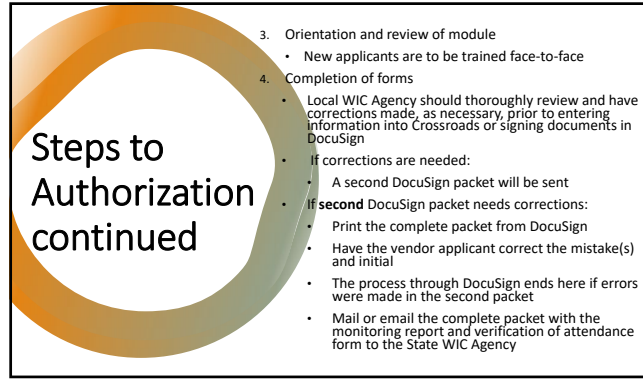

 $\overline{4}$ 

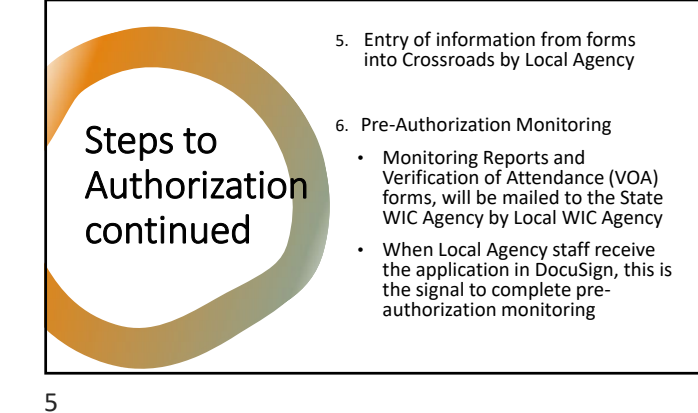

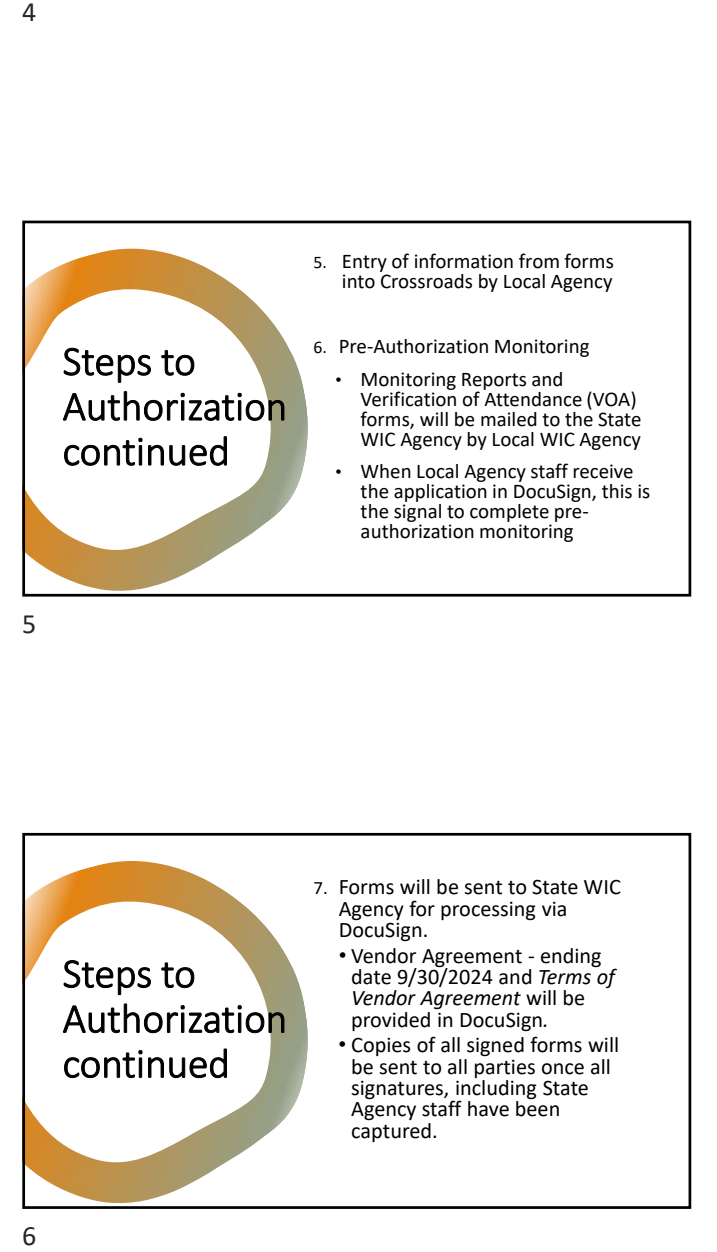

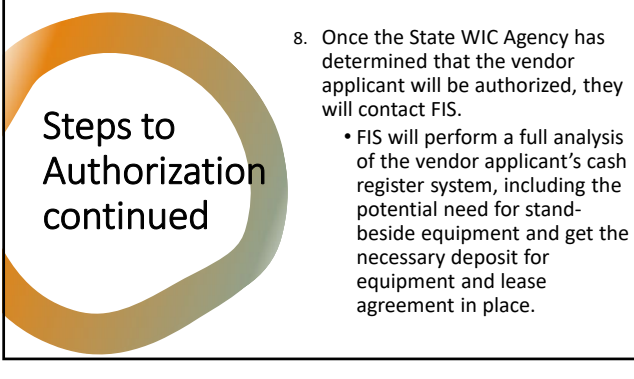

 $\overline{7}$ 

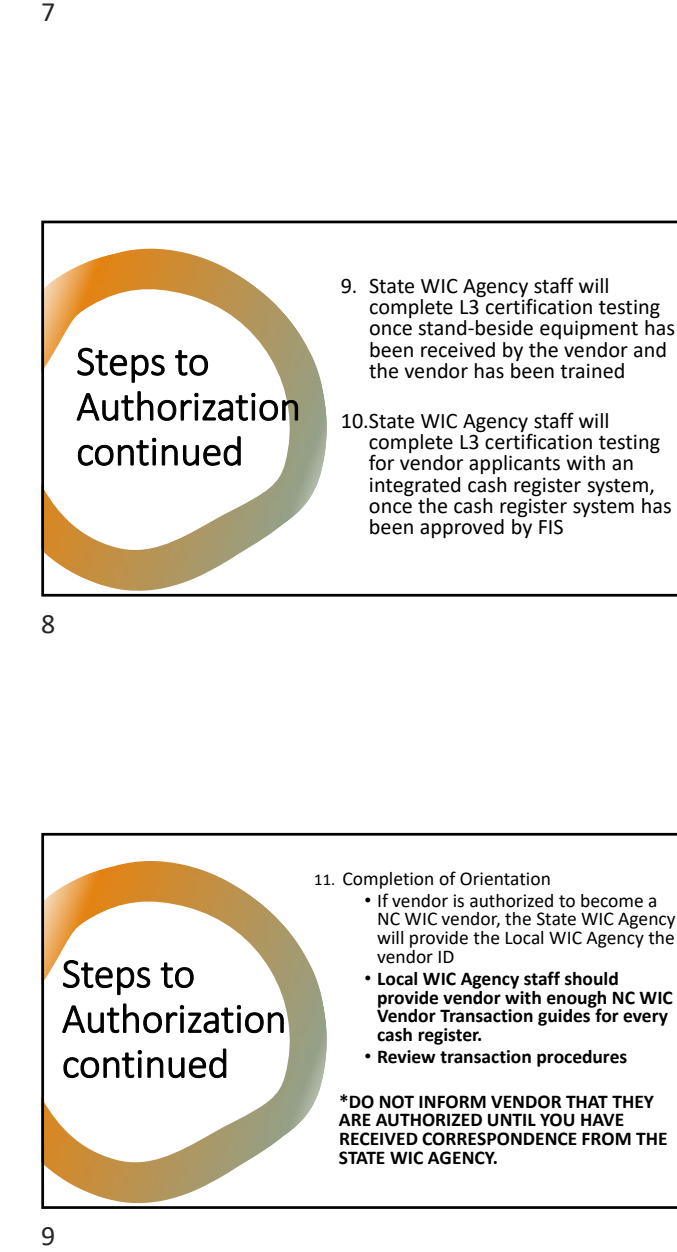

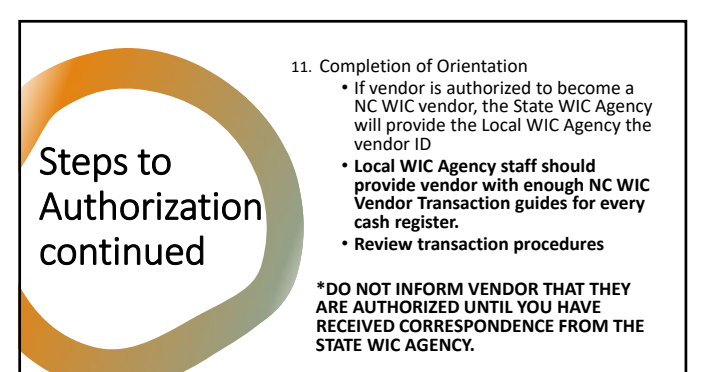

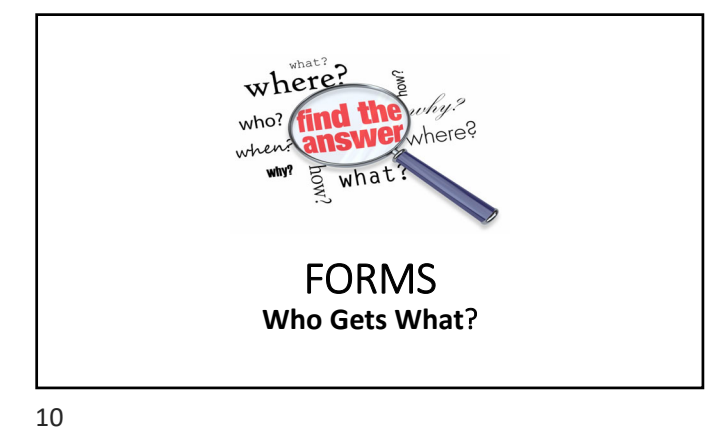

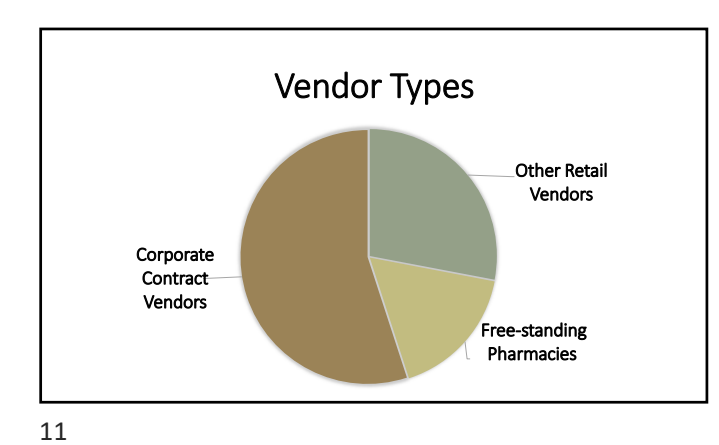

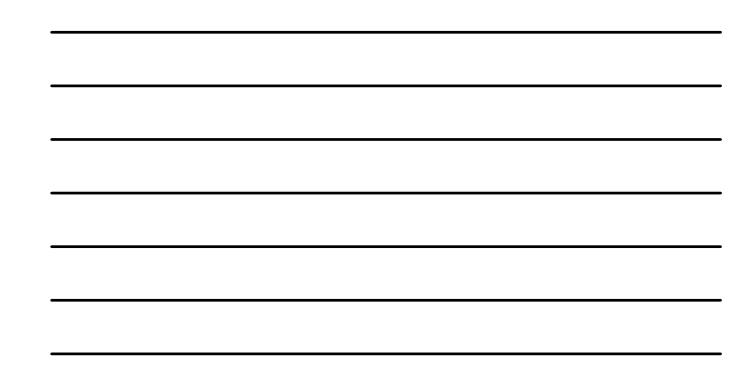

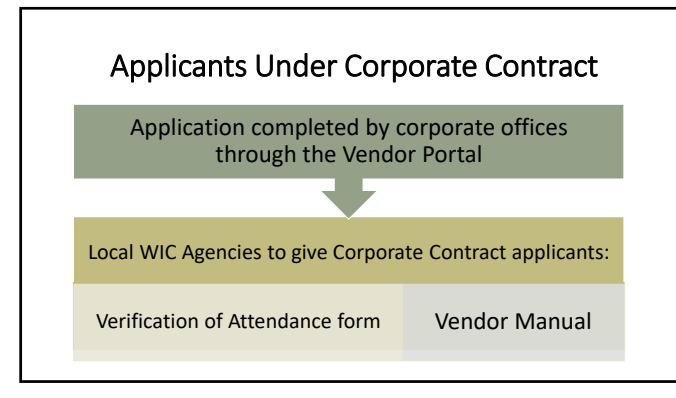

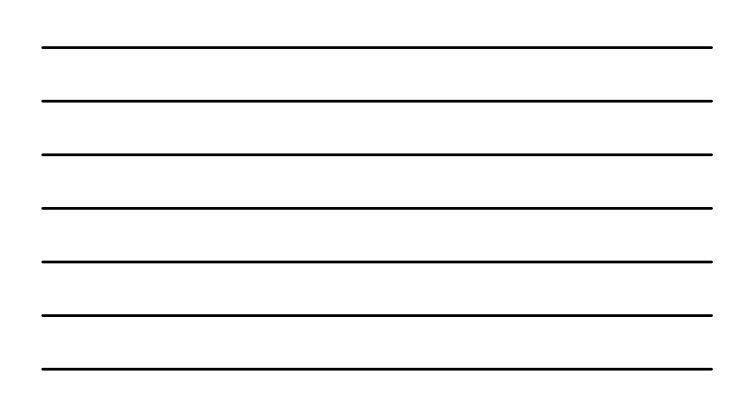

# Retail Vendor Applicants (Non‐Corporate Contract)

### Local Agency staff provide:

- 1. Email Verification form
- 2. Verification of Attendance form
- 3. Vendor Manual
- 4. NC WIC Vendor Transaction Guides 3. Price List
- Agreement 2. Vendor Application

through DocuSign:

- 
- 4. Above Fifty‐Percent Vendor Self Declaration Form

Document's applicants receive

1. Vendor Agreement + Terms of

5. Any relevant memos

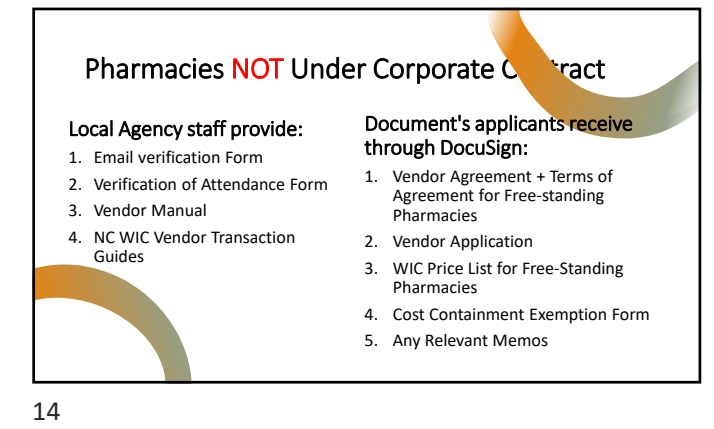

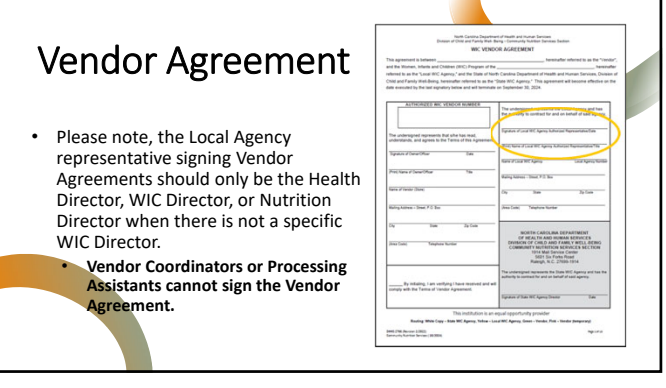

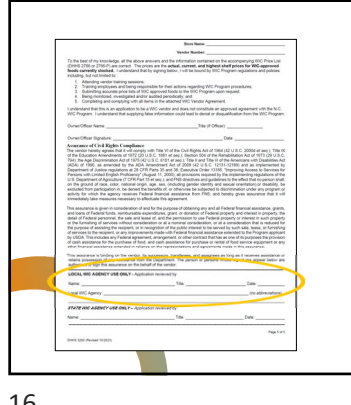

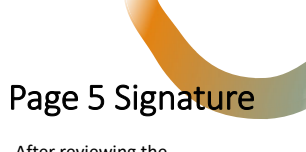

After reviewing the application for completeness and entering the application into Crossroads, Vendor Coordinators or Processing Assistants will sign page 5.

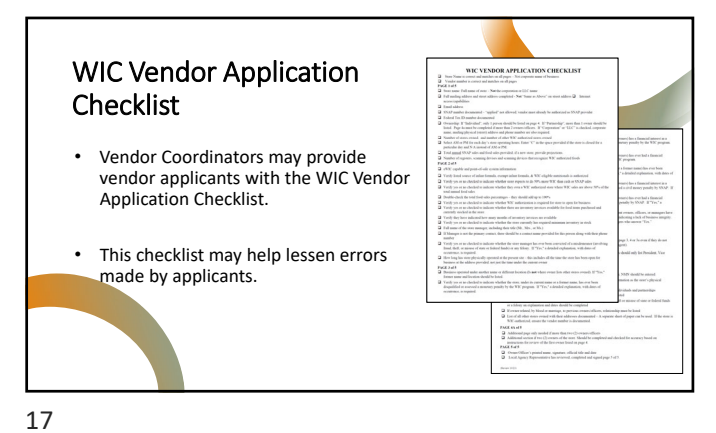

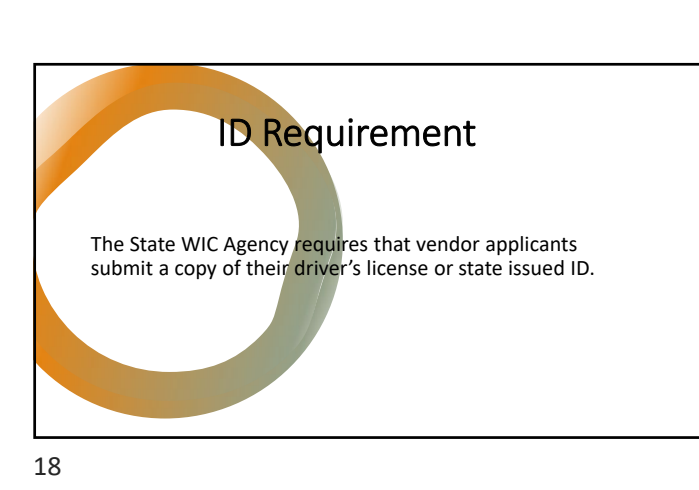

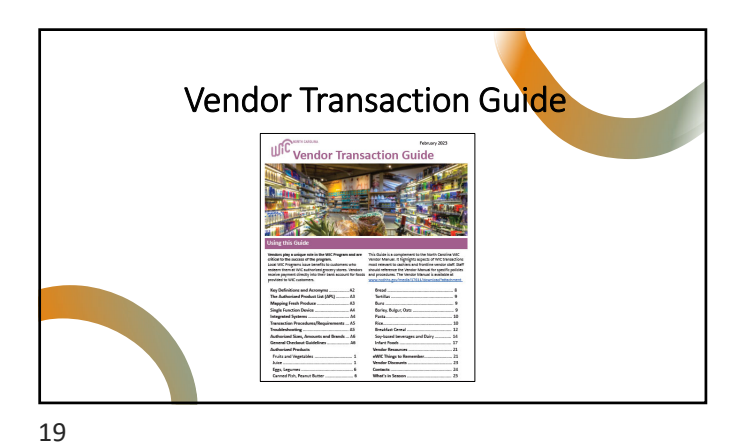

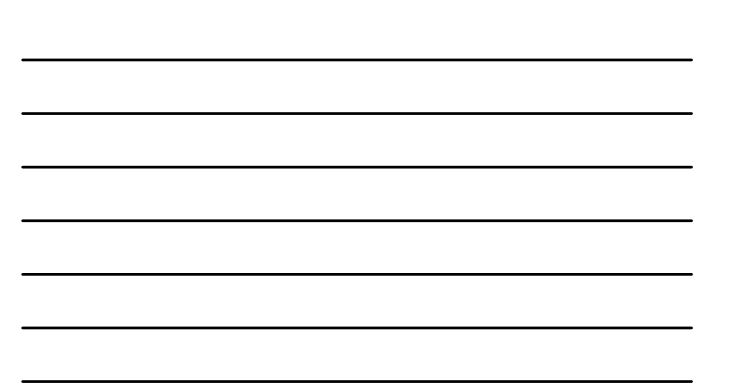

Entering Applications into Crossroads

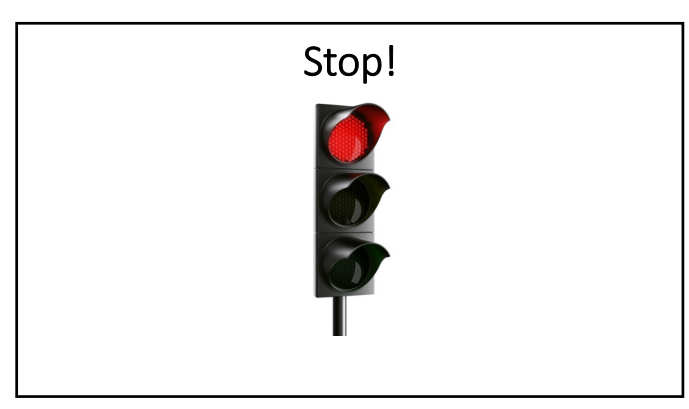

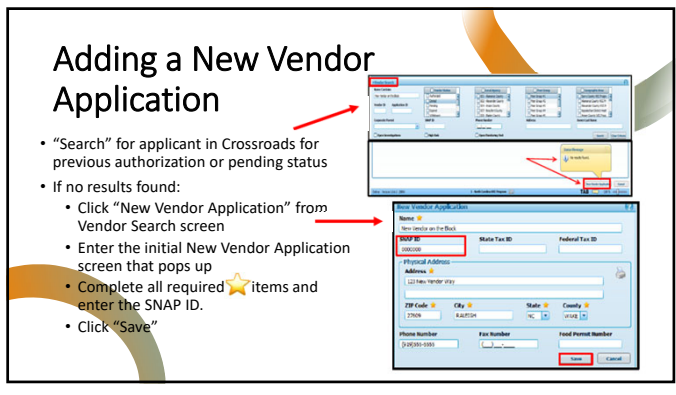

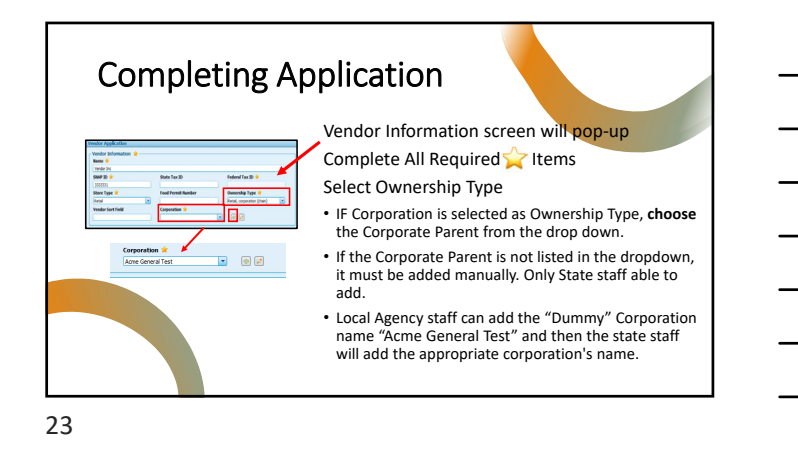

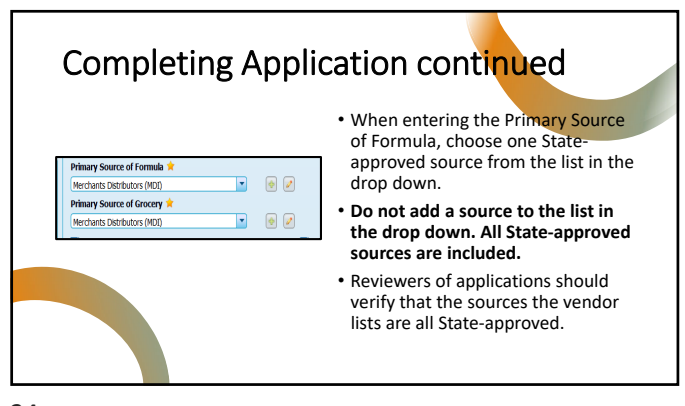

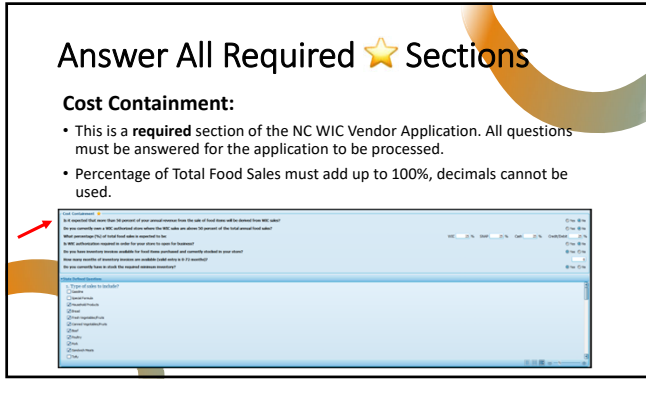

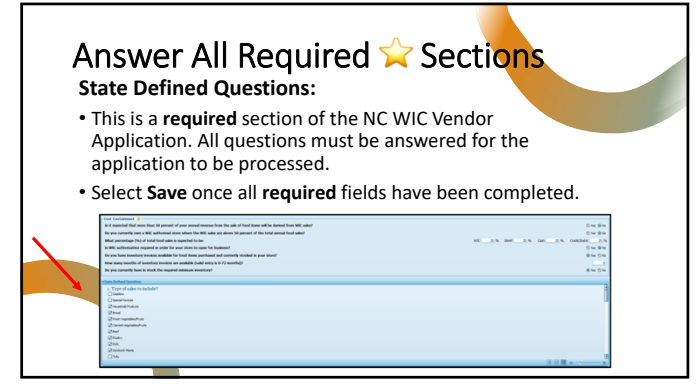

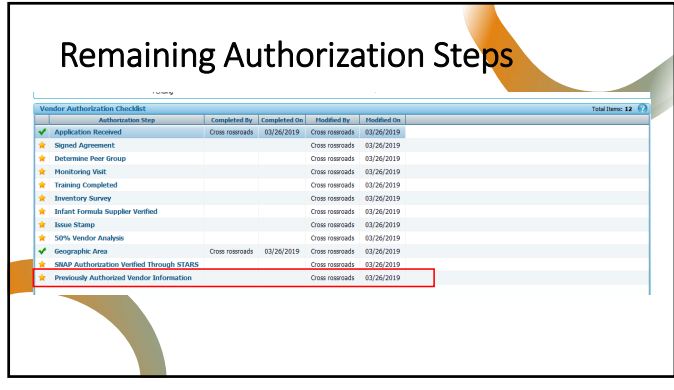

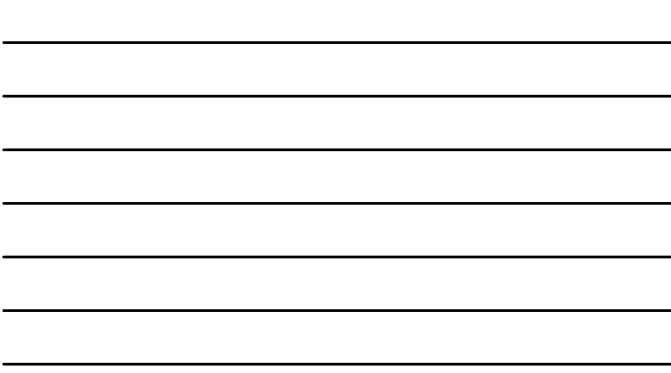

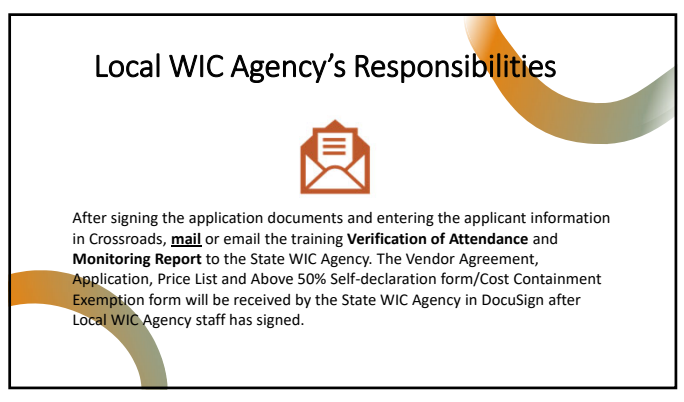

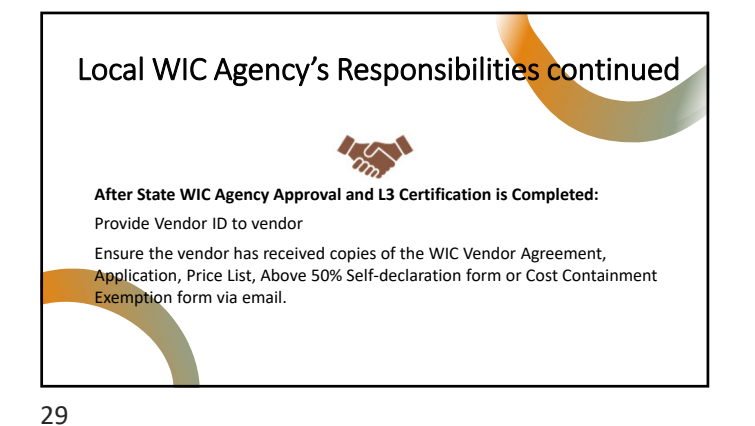

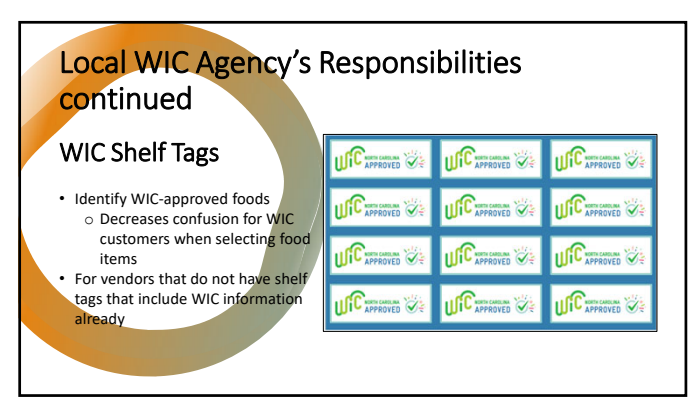

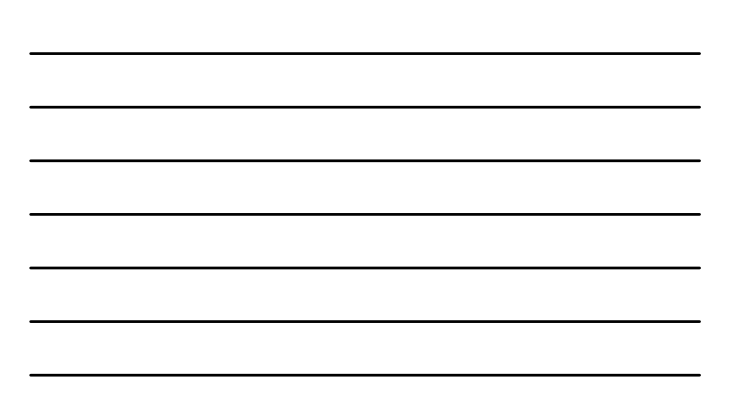

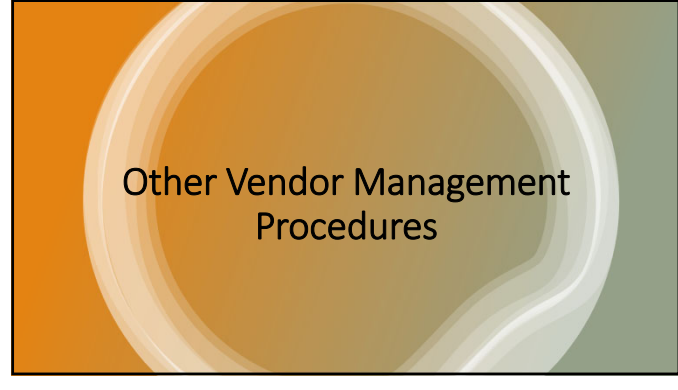

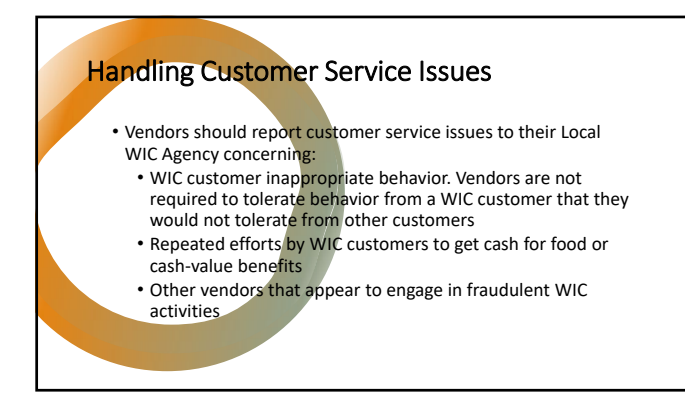

32

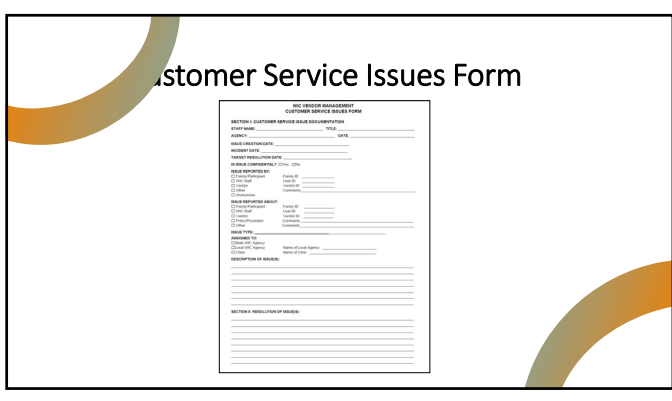

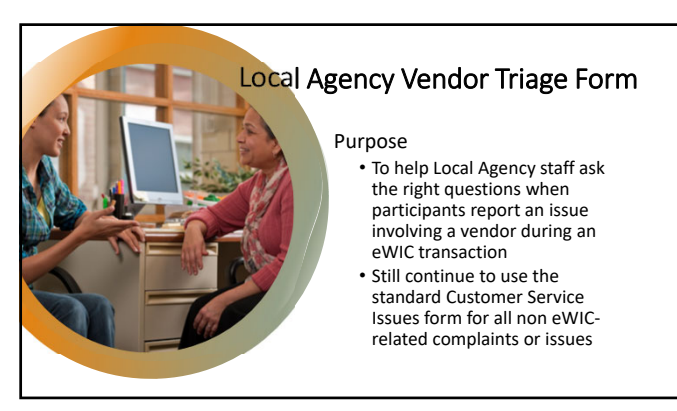

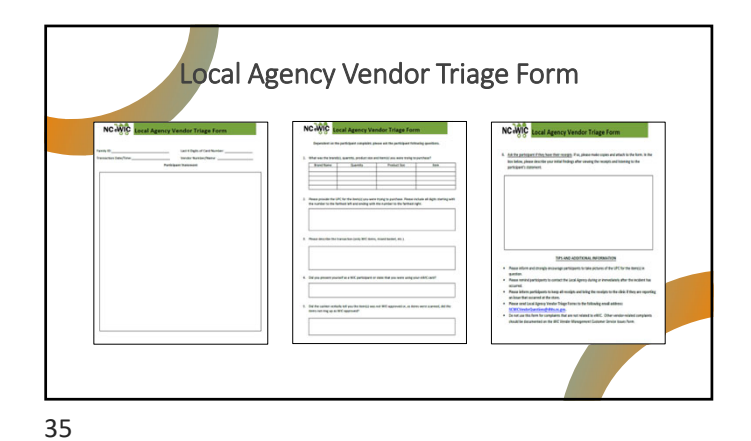

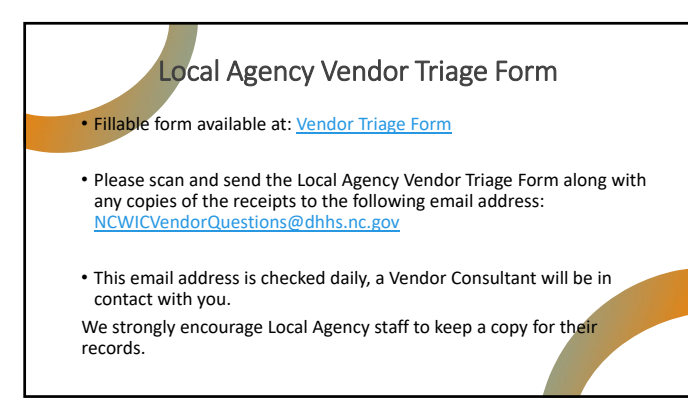

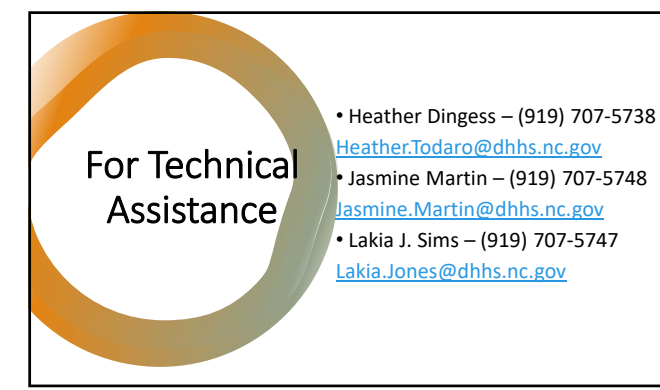

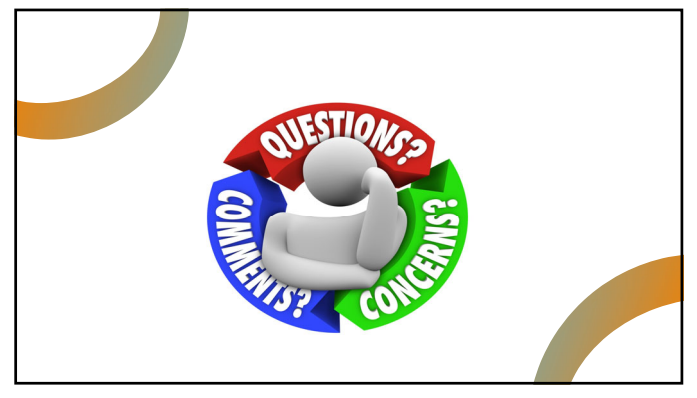

38

## Assurance of Civil Rights Compliance

The wordor hereby agrees that it will comply with Tille VI of the Coli Rights Act of 1984 (42 U.S.C. 2000) et sequilibrities that the constraints of the product of 1973 (30 U.S.C. 2000) et also the results of 1973 (30 U.S

This assurance is gluen in consideration of and for the purpose of obtaining any and all federal financial assistance, grant, and one of redetaring the material financial assistance, grant, and one of energy and interest i

This assurance is binding on the vendor, its successors, transferees, and assignees as long as it receives assistance or retains possession of any<br>assistance from the Department. The person or persons whose signatures appe

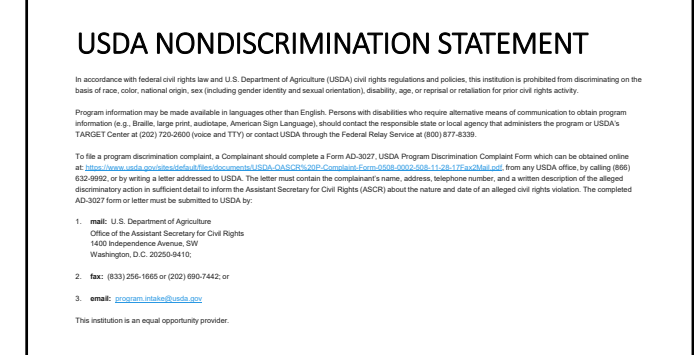